## PolicyStat User Roles

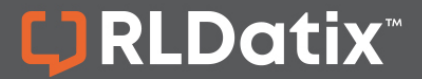

## **USER ROLES QUICK REFERENCE**

There are 9 assorted user roles, each determined by an individual's assigned permissions: Guest, Staff, User, Owner, Collaborator, Approver, Area Editor, Area Manager, and Site Administrator. Any of these permissions are assigned by a user with Site Administrator permissions.

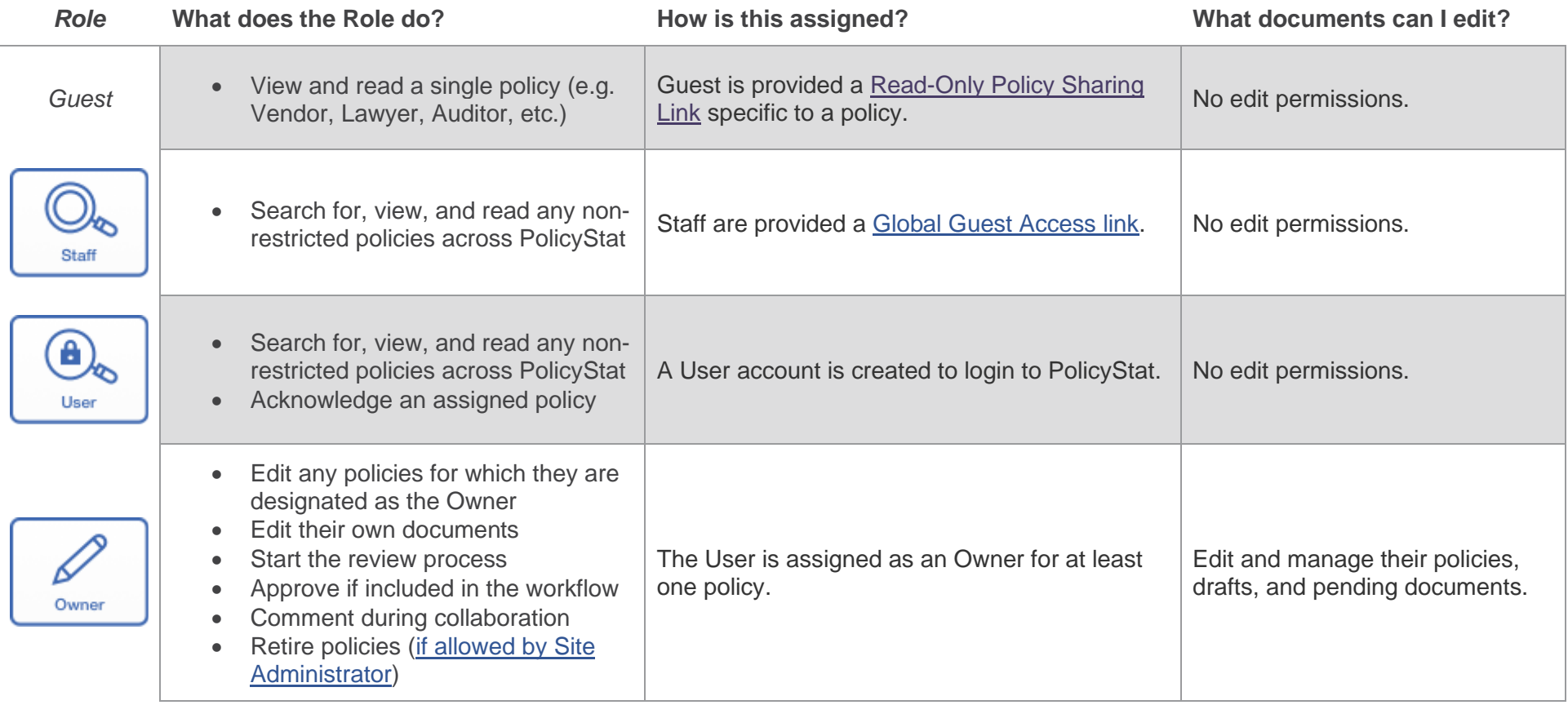

## PolicyStat User Roles

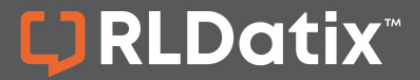

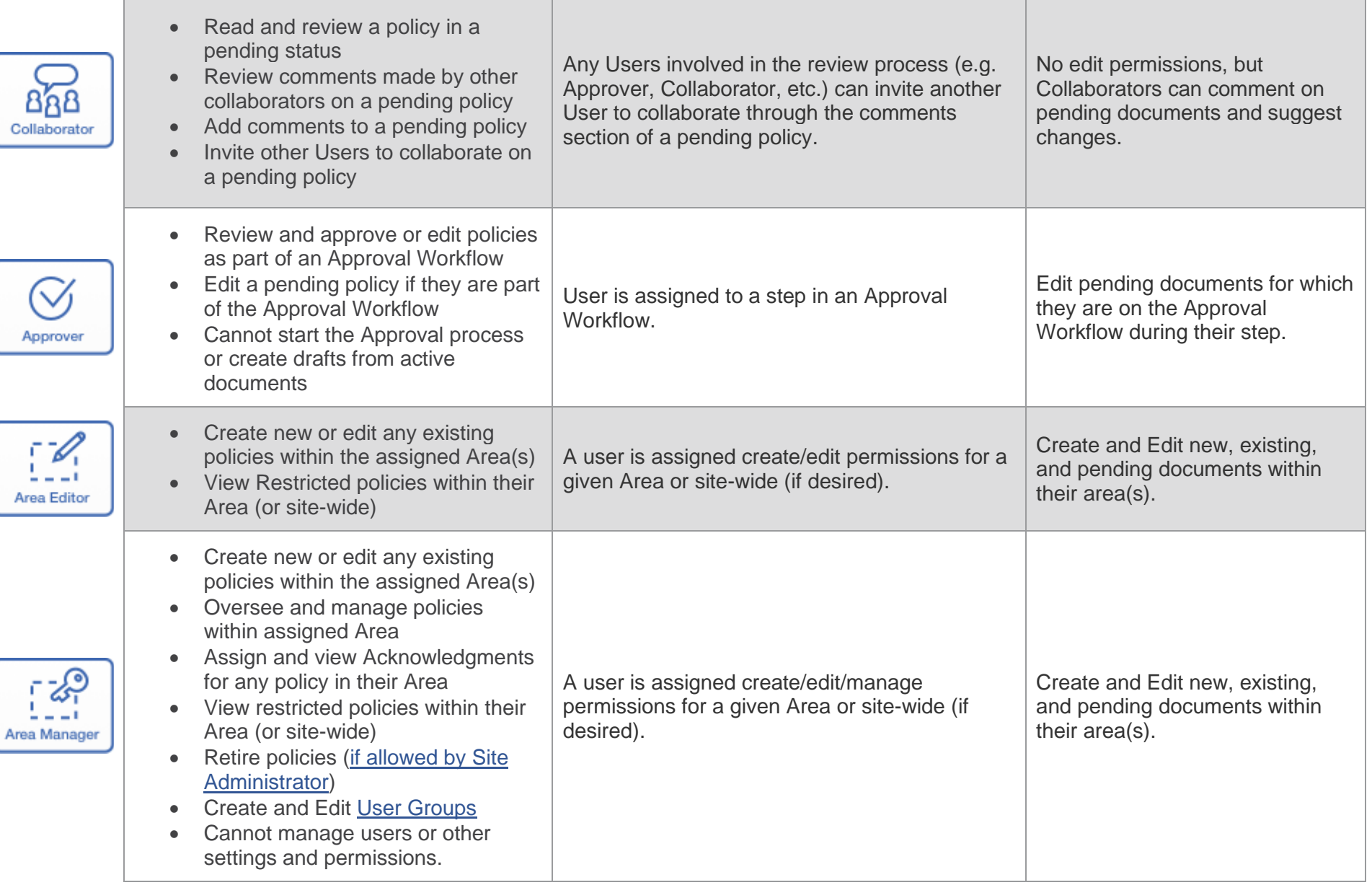

## PolicyStat User Roles

Site Ar

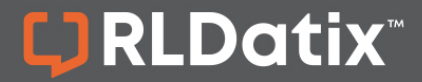

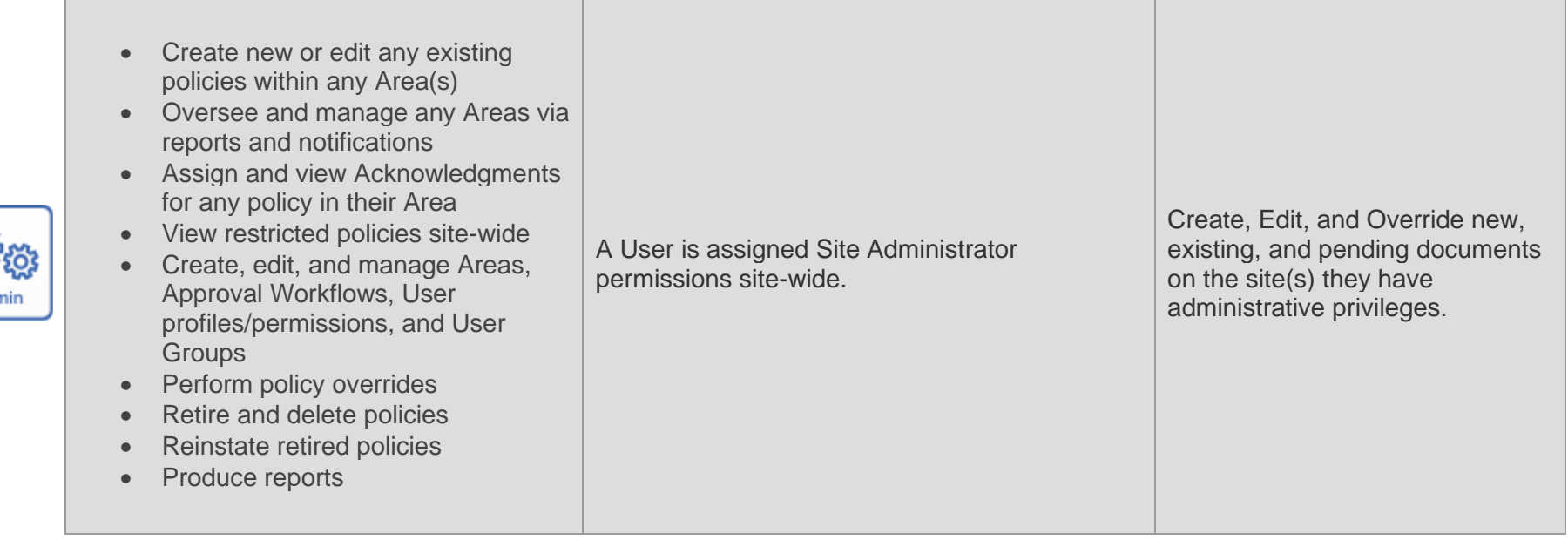

For additional help, visit [support.policystat.com](https://support.policystat.com/hc/en-us) or contact [support@policystat.com.](mailto:support@policystat.com)

To participate in upcoming Education session, visit our Webinar [Calendar](https://support.policystat.com/hc/en-us/articles/360007378254) to sign-up. Visit our [Education pages](https://support.policystat.com/hc/en-us/categories/200384515) to view training content any time.